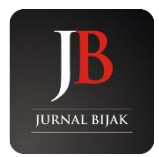

**JURNAL ILIMIAH BISNIS DAN PERPAJAKAN**

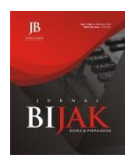

Journal homepage: www.jurnal**.**unmer.ac.id

# **Pentingnya Pengelolaan Dana Sumbangan Pendidikan (DSP) di PAUD Plus Darussalam Bojonegoro**

# **Rachma Nur Afida1, Ary Yunita Anggraeni<sup>2</sup>**

<sup>1</sup>Prodi D3 Akuntansi, Universitas Merdeka Malang <sup>2</sup>Prodi D3 Akuntansi, Universitas Merdeka Malang

**Article history:** Received: 2019-05-11 Revised: 2019-16-12 Accepted: 2020-03-02

 $\boxtimes$  Corresponding Author: **Name author**: Rachma Nur Afida E-mail: ary.yunita@unmer.ac.id

# **Abstract**

This study aims to determine the input and payment system for the Education Contribution Fund (DSP) at PAUD Plus Darussalam. So far, payment management is still done manually, thus slowing down the financial administration process. The system designed makes financial management run effectively and efficiently. This system is designed using Microsoft Excel Macro. The stages of developing this system are expected to facilitate data retrieval, provide complete, fast, accurate information and facilitate access to financial data and information.

Keywords: Data, Management, DSP Payment

# **Abstract**

Penelitian ini bertujuan untuk mengetahui sistem penginputan dan pembayaran Dana Sumbangan Pendidikan (DSP) di PAUD Plus Darussalam. Selama ini pengelolaan pembayaran masih dilakukan secara manual, sehingga memperlambat proses administrasi keuangan. Sistem yang dirancang membuat pengelolaan keuangan berjalansecara efektif dan efisien. Sistem ini dirancang menggunakan Microsoft Excel Macro. Tahapn-tahapan pengembangan sistem ini diharapkan dapat mempermudah dalam pencarian data, memberikan informasi yang lengkap, cepat, akurat dan mempermudah pengaksesan data dan informasi keuangan.

# **Keywords: Data, Pengelolaan, Pembayaran DSP**

### **1. Pendahuluan**

Pendidikan merupakan adalah kunci penting bagi kemajuan suatu bangsa. Melalui pendidikan yang baik, diperoleh hal-hal baru sehingga dapat digunakan untuk menciptakan sumber daya manusia yang berkualitas. Pendidikan merupakan usaha sadar dan terencana untuk mewujudkan suasana belajar dan proses pembelajaran agar peserta didik secara aktif mengembangkan potensi dirinya.

Pendidikan yang layak adalah pendidikan yang dalam proses belajar mengajarnya didukung dengan sarana prasarana yang lengkap dan memadai, sehingga untuk mendukung tercapainya hal tersebut tentu tidak terlepas dari pengelolaan administrasi sekolah yang baik. Administrasi sekolah merupakan hal yang mutlak ada, khususnya dalam suatu lembaga pendidikan, untuk mewujudkan pelayanan yang baik bagi siswa dan bagi masyarakat secara umum. Pengelolaan administrasi sekolah secara efektif dan efisien bertujuan untuk mencapai tujuan organisasi secara optimal khususnya dalam hal administrasi pembayaran. Seiring berjalannya waktu metode pengelolaan administrasi telah bergeser ke serba digital, dengan menggunakan aplikasi atau software yang dapat mempermudah proses pengadministrasian.

Dewasa ini perkembangan teknologi informasi semakin maju dan modern. Hal ini dipicu oleh semakin berkembangnya ilmu pengetahuan dan teknologi, khususnya teknologi berbasis komputer. Keadaan tersebut secara tidak langsung akhirnya membawa masyarakat untuk memasuki sebuah era baru yang sering disebut sebagai era informasi. Pada era ini, informasi mendapat posisi yang sangat penting sebagai sebuah kebutuhan utama dalam masyarakat, salah satunya dalam dunia pendidikan.

Dengan demikian, informasi yang tersedia haruslah informasi yang berkualitas yakni informasi yang akurat, tepat waktu, dan relevan. Berkaitan dengan hal di atas, bahwa kebutuhan terhadap informasi yang berkualitas tersebut dirasakan pula oleh suatu institusi pendidikan, yakni Lembaga Pendidikan Anak Usia Dini (PAUD) Plus Darussalam. Pada sistem informasi yang sedang berjalan, proses pencatatan data Sumbangan Pembinaan Pendidikan (SPP) siswa masih dikelola secara manual. Sistem informasi ini diharapkan dapat membantu aktivitas sekolah terutama di bagian tata usaha dalam mengetahui pembayaran Dana Sumbangan Pendidikan (DSP) dan juga menyajikannya ke dalam bentuk laporan pembayaran Dana Sumbangan Pendidikan (DSP) dengan cepat, mudah, dan akurat.

Pencatatan dan penyimpanan data transaksi dalam bentuk arsip tersebut menyebabkan kesulitan bagi karyawan tata usaha dalam pencarian data-data transaksi pembayaran Dana Sumbangan Pendidikan (DSP) juga dalam hal penginputan data siswa, terutama pada saat data atau dokumen semakin banyak. Akibatnya, sering terjadi penumpukan data siswa dan mengakibatkan sulitnya pencarian data siswa apabila sewaktu-waktu data itu diperlukan. Selain itu, keadaaan tersebut juga menyebabkan kurang efektifnya pembuatan laporan-laporan. Proses pembuatan laporan membutuhkan waktu yang relatif lama, karena harus membuat rekapitulasi dari dokumen-dokumen tersebut. Akan tetapi, meskipun proses rekapitulasi dilakukan, laporan-laporan yang disajikan pun sering tidak akurat.

Oleh karena itu, dibutuhkan adanya sistem informasi penginputan dan pencarian data siswa untuk pembayaran Dana Sumbangan Pendidikan (DSP), agar dapat membantu aktivitas sekolah terutama bagian tata usaha dalam mengetahui keuangan pembayaran Dana Sumbangan Pendidikan (DSP) dan menyajikannya ke dalam bentuk laporan dengan cepat, mudah, dan akurat.

#### **a. Rumusan Masalah**

Berdasarkan uraian di atas dapat dibuat rumusan masalah sebagai berikut.

- 1. Bagaimana proses penginputan data dan penggunaan software pembayaran Dana Sumbangan Pendidikan (DSP) menggunakan *Microsoft Excel Macro* pada PAUD Plus Darussalam Bojonegoro?
- 2. Bagaimana cara merancang sebuah software pembayaran Dana Sumbangan Pendidikan (DSP) menggunakan *Microsoft Excel Macro* pada PAUD Plus Darussalam Bojonegoro?

#### **b. Tujuan Penelitian**

- 1. Untuk mengetahui proses input data dan penggunaan aplikasi pembayaran Dana Sumbangan Pendidikan (DSP) menggunakan *Microsoft Excel Macro* pada PAUD Plus Darussalam Bojonegoro.
- 2. Untuk mengetahui cara merancang sebuah aplikasi pembayaran Dana Sumbangan Pendidikan (DSP) menggunakan *Microsoft Excel Macro* pada PAUD Plus Darussalam Bojonegoro.

#### **2. Metode Penelitian, Sumber Data, dan Analisis**

Metode yang digunakan adalah pengembangan yang merupakan suatu proses atau langkah-langkah untuk mengembangkan produk baru atau menyempurnakan produk yang telah ada. Metode pengumpulan data yang peneliti gunakan untuk memperoleh informasi yaitu dengan teknik observasi.

Peneliti melakukan kegiatan pengamatan terhadap suatu objek secara langsung. Sedangkan sumber data yang digunakan dalam penelitian ini adalah sumber data primer yang diperoleh langsung dari tempat penelitian.

# **3. Hasil**

Langkah-langkah merancang Aplikasi Input dan Transaksi Pembayaran Dana Sumbangan Pendidikan menggunakan Microsoft Excel Macro :

a. Pada tampilan desktop pilihlah aplikasi *Microsoft Excel*, kemudian klik aplikasi *Microsoft Excel*.

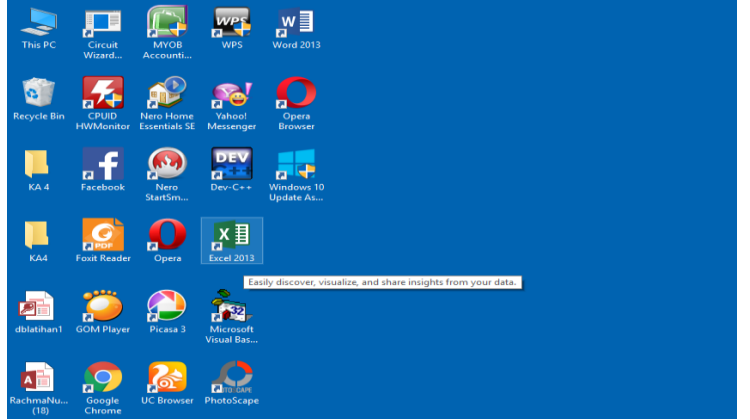

b. Jika jendela *Microsoft Excel* sudah terbuka, selanjutnya membuat kolom input data siswa pada *Sheet* 1.

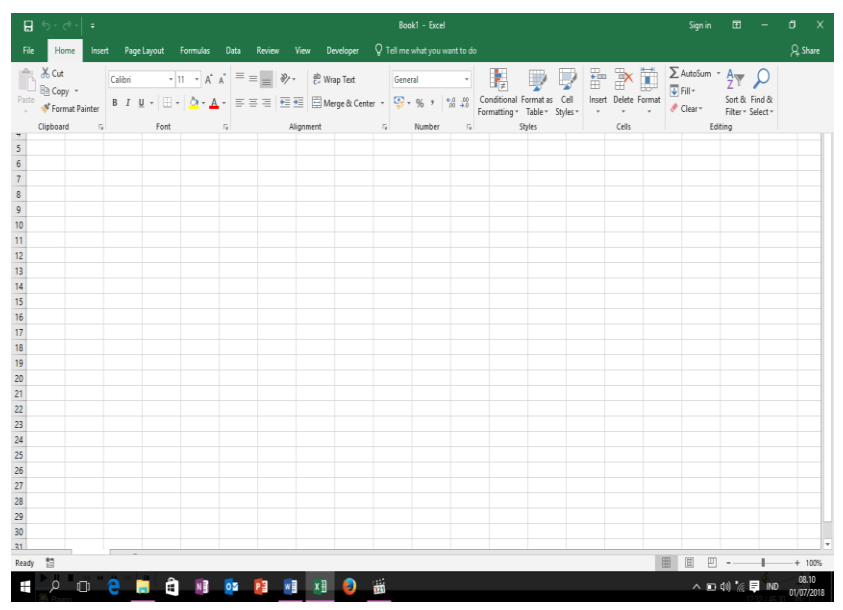

c. Kemudian membuat tombol SIMPAN, CARI EDIT dan BERSIHKAN, untuk mengoperasikan input data siswa, yaitu mulai dari *insert* > *shapes.*

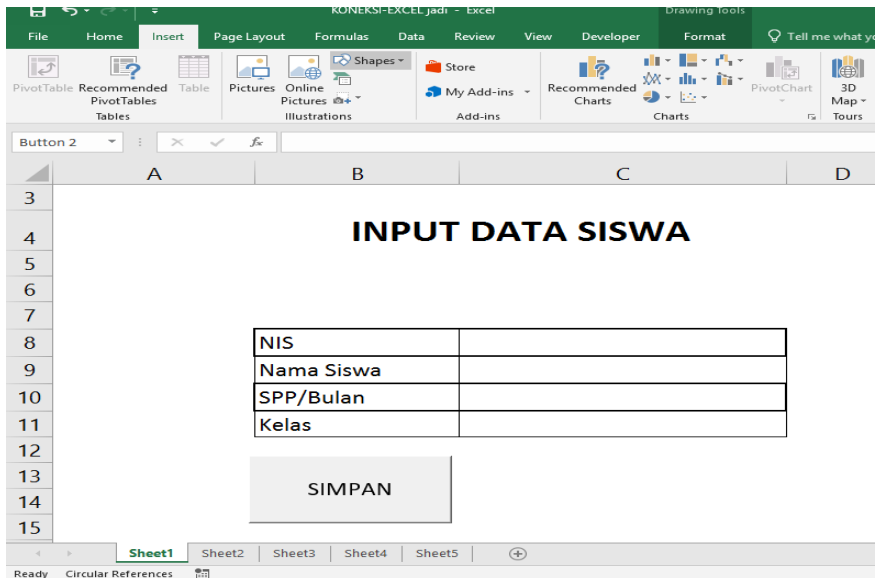

d. Berikut adalah aplikasi untuk proses penginputan data siswa terdapat pada *Sheet* 1

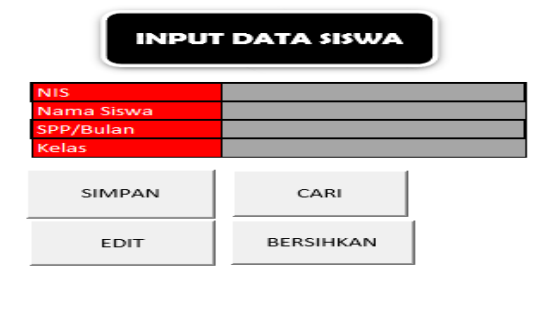

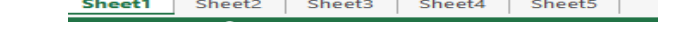

e. Selanjutnya membuat Kuitansi Pembayaran DSP, juga terdapat pada *Sheet* 1

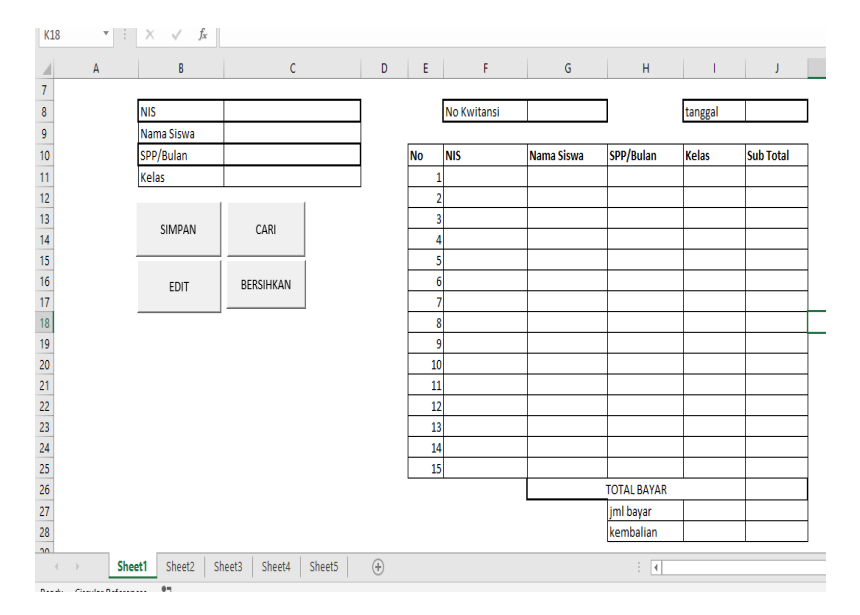

f. Lalu membuat tombol SIMPAN pada kuitansi yang sudah diisi untuk pembayaran

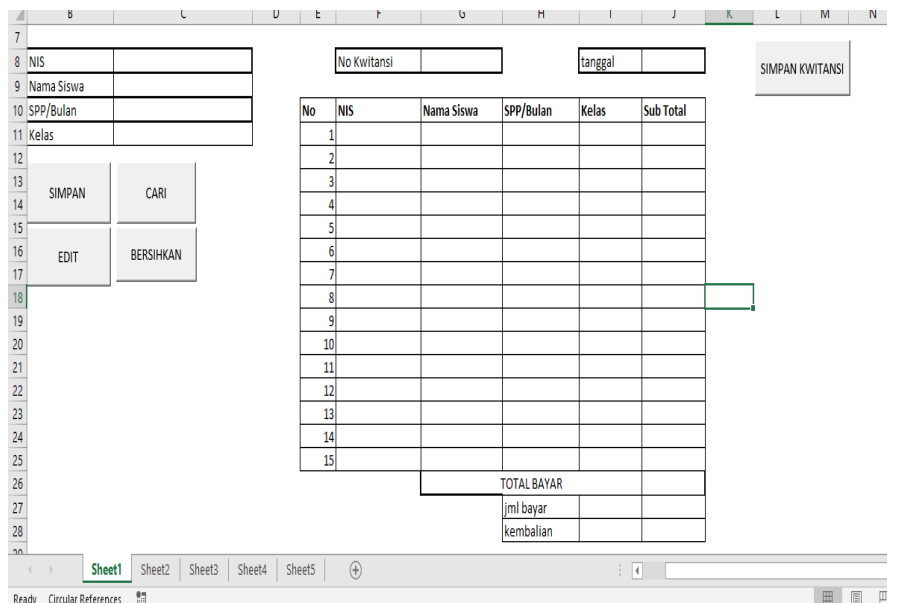

g. Berikutnya membuat kolom data siswa pada *Sheer* 2, yang merupakan hasil input dari *Sheet* 1 yaitu aplikasi Penginputan Data Siswa.

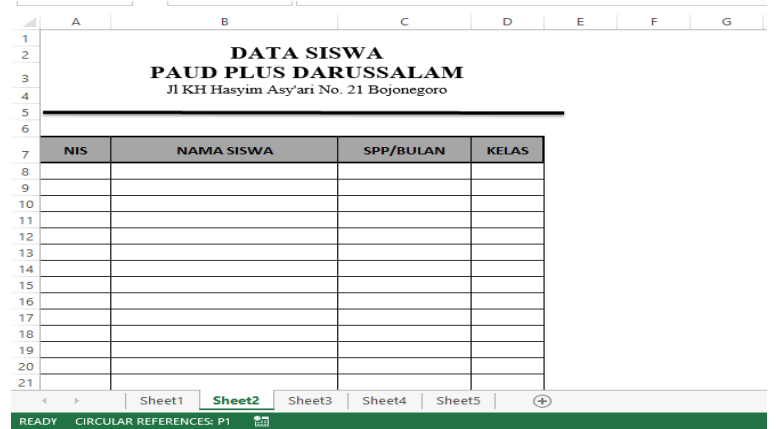

h. Kemudian membuat *Hyperlink* pada tombol sebagai penghubung antar *Sheet*. 1) Tombol "Kembali ke Kuitansi" diklik kanan

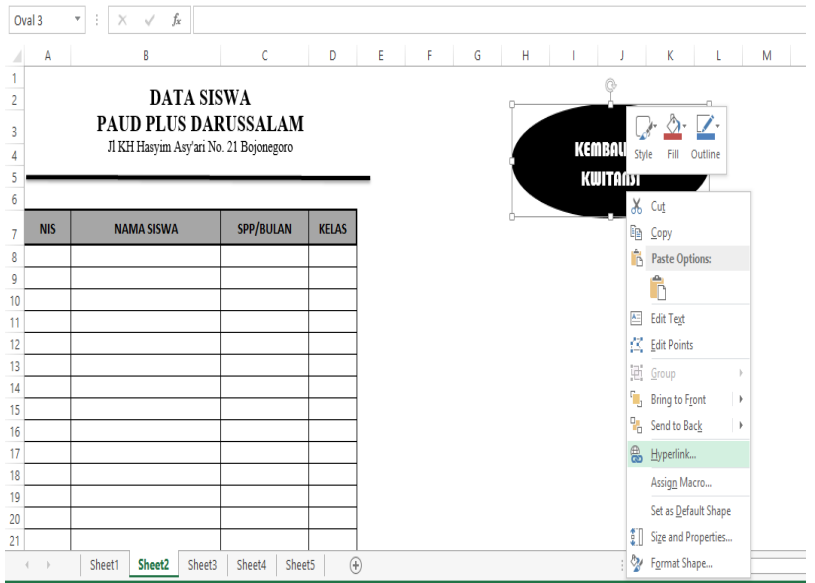

2) Pada *Insert Hyperlink* lalu pilih *Bookmark*

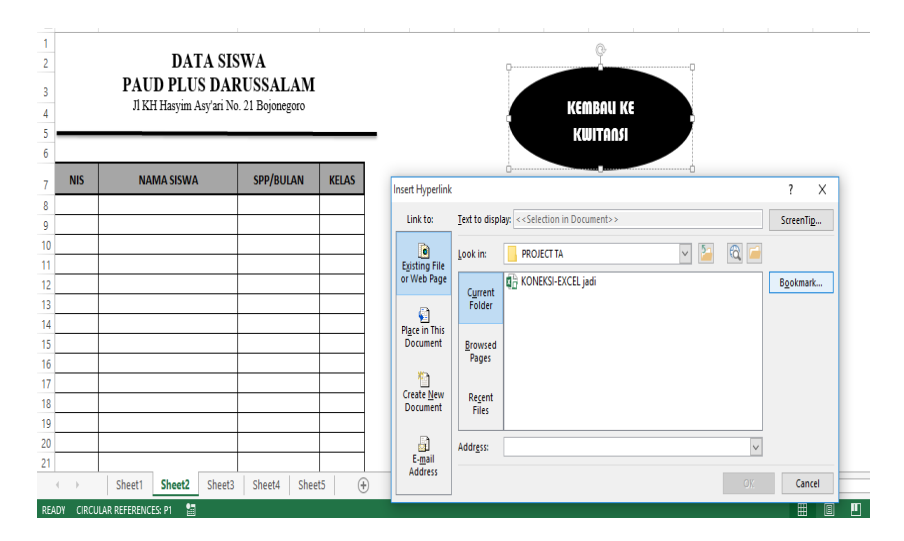

3) Jika sudah masuk ke *Bookmark*, selanjutnya pilih *Sheet* 1 dan klik Ok

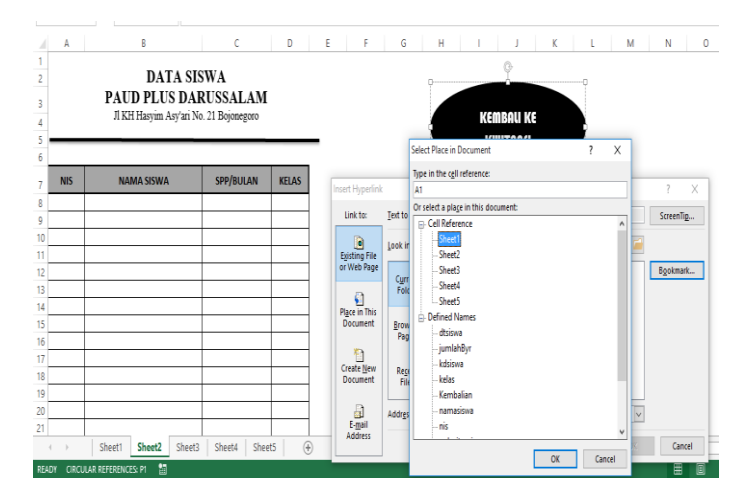

i. Berikutnya pada *Sheet* 3 dan *Sheet* 4 lakukan cara yang sama seperti *Sheet* sebelumnya 1) *Hyperlink* pada *Sheet* 3

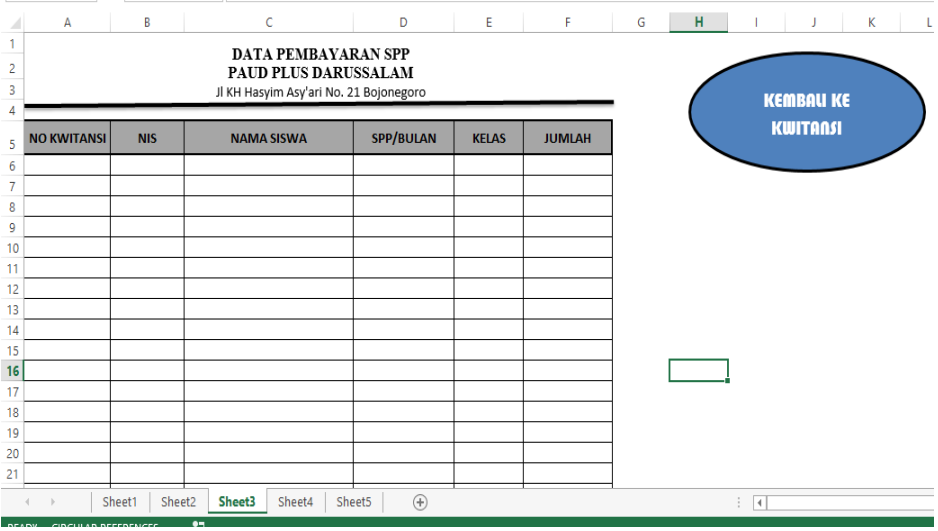

2) *Hyperlink* pada *Sheet 4*

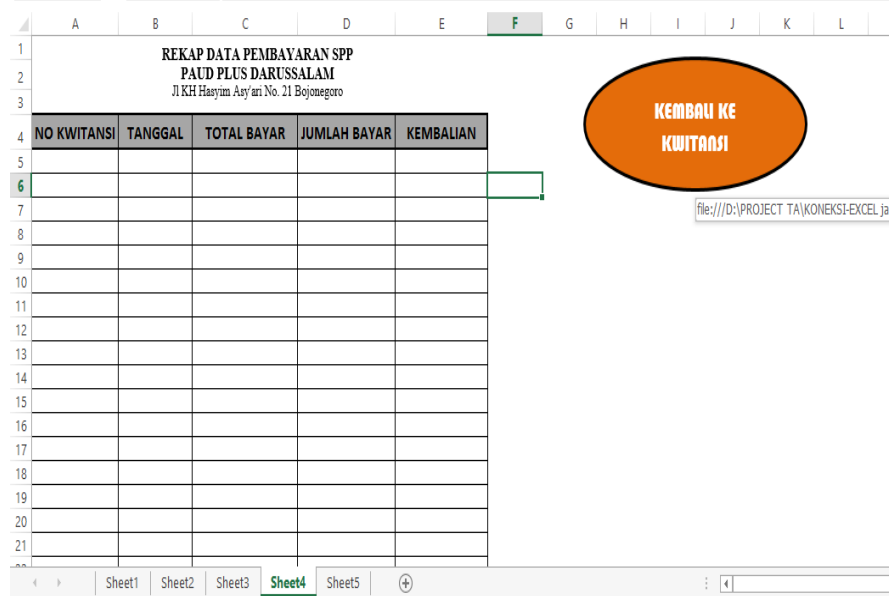

# j. Memasukkan rumus pada *Visual Basic*

1) Membuka *Tools* – *Developer* – *Visual Basic*

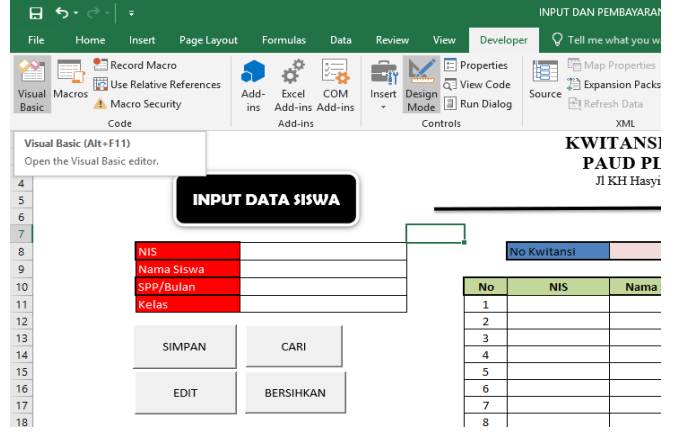

2) Memasukkan *Script* pada modul 1

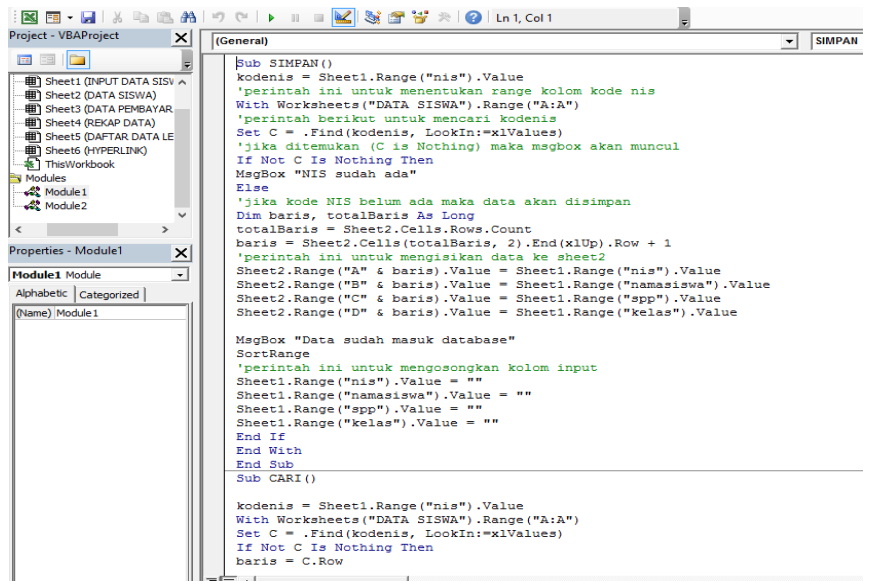

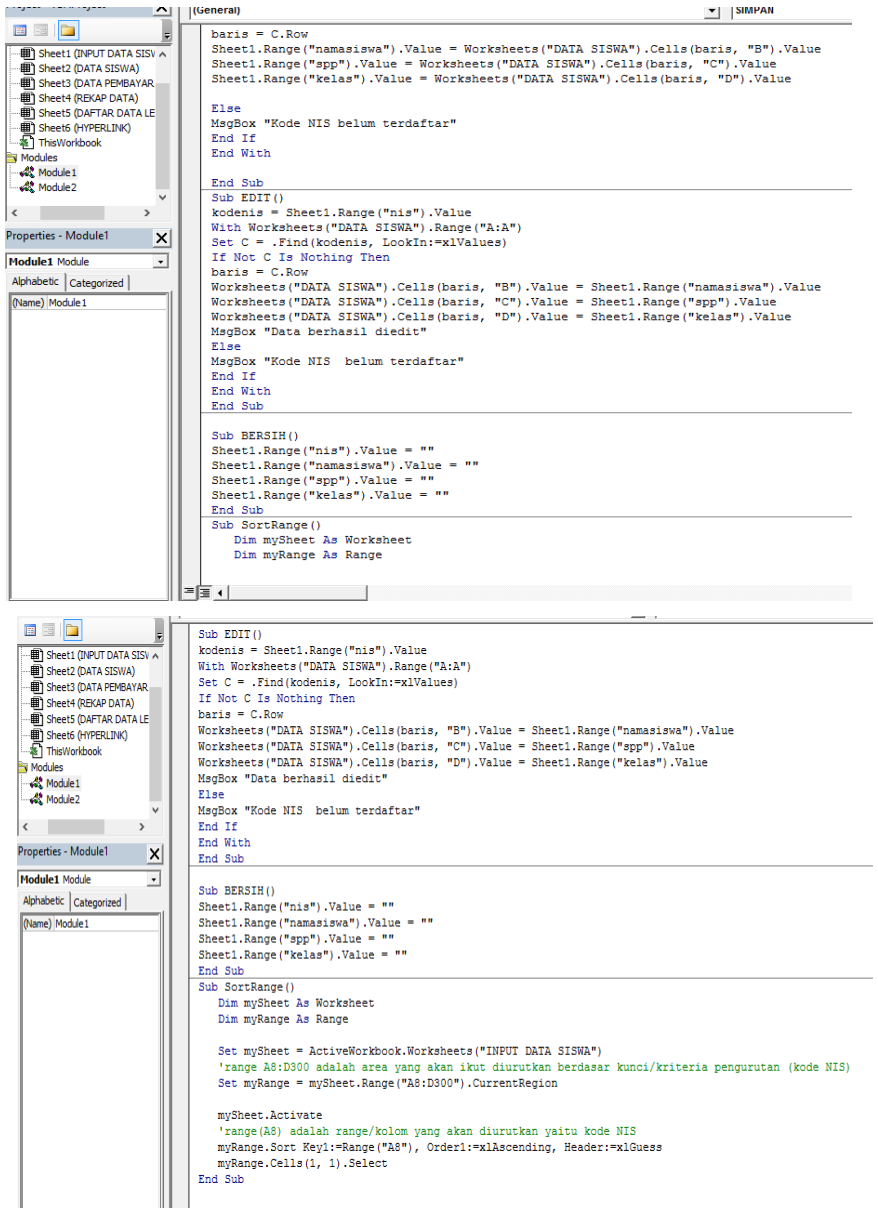

3) Memasukkan *Script* pada modul 2

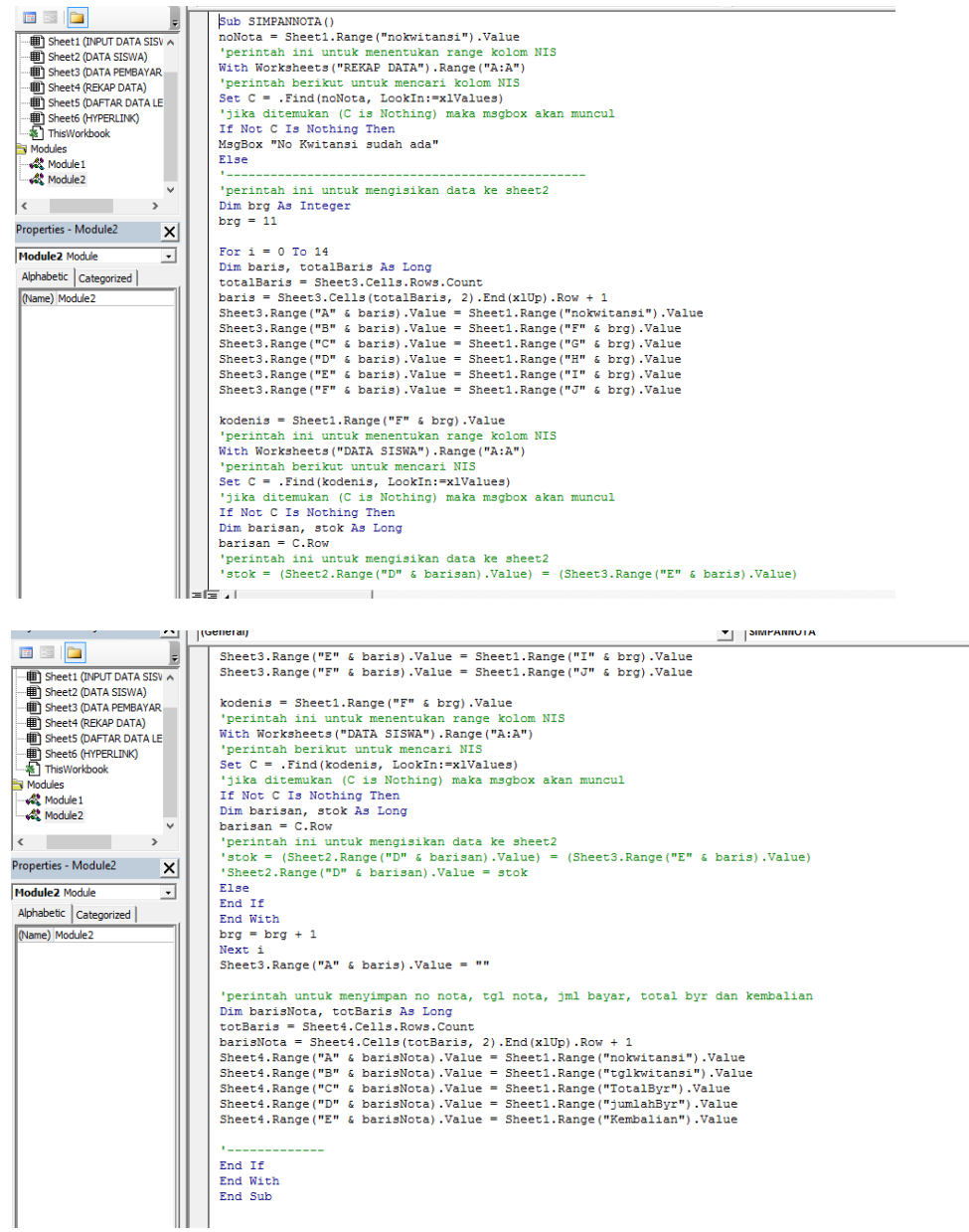

k. Hasil aplikasi pengimputan dan pembayaran Dna Sumbangan Pendidikan (DSP) 1) *Hyperlink*

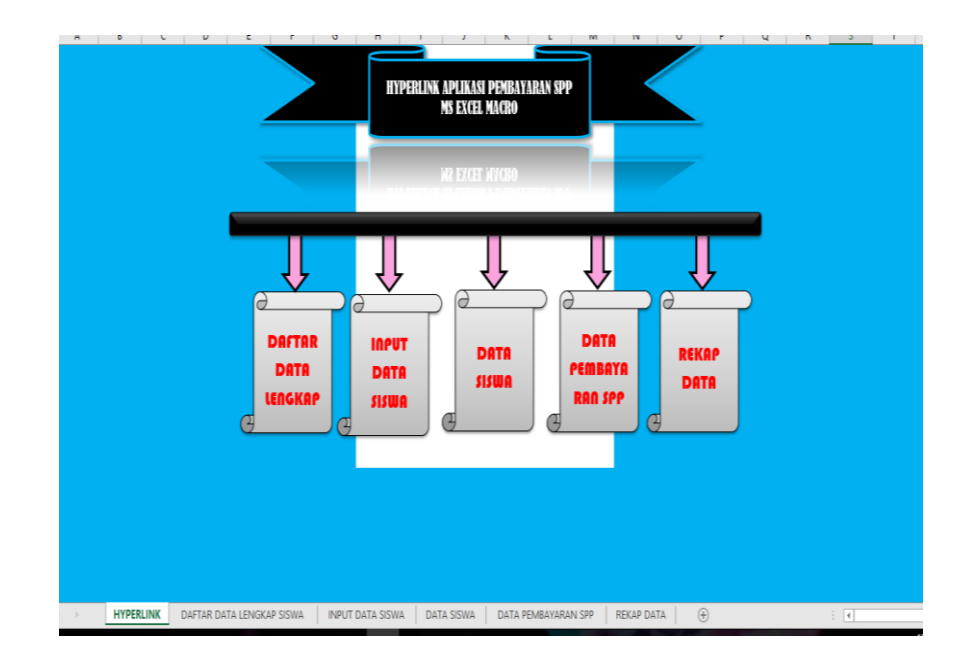

2) Daftar data lengkap siswa

|                                            | -8                 |                                               | $\circ$ | ÷                      |                                                                             | G            | H            | <b>Contractor</b>       |             |                   | <b>Contract Contract</b>      |             | $M \times N$  | $\circ$      | $\mathsf{P}$ | $\circ$ |
|--------------------------------------------|--------------------|-----------------------------------------------|---------|------------------------|-----------------------------------------------------------------------------|--------------|--------------|-------------------------|-------------|-------------------|-------------------------------|-------------|---------------|--------------|--------------|---------|
| NO <sub>1</sub>                            | <b>NOMOR INDUK</b> | ΝΔΜΔ ΔΝΔΚ                                     | L/P     |                        | <b>ALAMAT /no Telp</b><br>$\mathbf{m}$                                      | KELAS        | AGAMA        |                         |             |                   | <b>ORANG TUA</b>              |             |               | TGI          |              |         |
|                                            |                    |                                               |         |                        |                                                                             |              |              | NAMA AYAH               |             | PENDIK PEKERIAAN  | <b>NAMA IBU</b>               |             | PEKERIAAN     | <b>MASUK</b> | KELUAR       | ket     |
| 3                                          |                    | 13140217 NAZILA ALYA FAIRUZ                   |         |                        | Bojonegoro, 11/12/2008 Jin. Teoku Umar no.14 Bojonegoro                     | J.           | <b>Islam</b> | M. El Nurhoma Ustanika  | lss.        | swasta            | Istiana Rahayu Ningsih        | \$1         | PNS           | 15/7/2013    |              |         |
| A.                                         |                    | 13140218 FAIR PRASASTI LAIURA                 |         |                        | Bojonegoro, 10/12/2008 Jln. Dr. Setyo Budi Rt/Rw: 10/02 Bojonegoro          | J.           | Idam         | Moch, Husni Latif       | <b>SITA</b> | Swarts            | Yunani                        | <b>STA</b>  | Supers        | 15/7/2013    |              |         |
| s.                                         |                    | 13140219 NIA ULFA ZULFIA                      |         |                        | Boionegoro.25/12/2008 Ngumpak Dalem Dander Boionegoro                       | J.           | Islam        | Samsul Hadi             | <b>SLTA</b> | Polii             | Anik Nur Hayati               | 51          | Swasta        | 15/7/2013    |              |         |
| Ġ.                                         |                    | 13140220 DESTIA ASYIFA ZAHRANI                |         |                        | Bojonegoro,12/01/2009 Jln. Kol. Sugiono 27 A Bojonegoro                     | J.           | Islam        | Dentrian Adhitya        | 51          | Swasta            | Yanni Rachmawati              | S1.         | Swasta        | 15/7/2013    |              |         |
| $\overline{7}$                             |                    | 13140221 NAILA KHANZA IRMANSYAH               |         | Boionezoro, 04/01/2009 |                                                                             | J.           | Islam        |                         |             |                   |                               |             |               | 15/7/2013    |              |         |
|                                            |                    | 13140222 IFTINAN NAJWA HUSNA S                |         |                        | Boionegoro, 28/11/2008 Ds. Dander Rt/Rw. 25/03 Dander Boionegoro            | $\mathbf x$  | Islam        | Med. Ridwan             | <b>SLTA</b> | <b>Swasta</b>     | Sri walnyuni                  | <b>MTS</b>  | Swasta        | 15/7/2013    |              |         |
| ġ.                                         |                    | 13140223 ARIO RAFI OKTAZA                     |         |                        | Bojonegoro, 26/10/2008 Jln. KH M.Rosyid no 86 Ngumpak Dalem Bin             | x            | Islam        | Whenny Silva Saputra    | lss.        | <b>Swasta</b>     | <b>Line Fisch</b>             |             | Swasta        | 15/7/2013    |              |         |
| 10<br>R                                    |                    | 13140225 KESYA ZAHRA ALYA SAUSAN              |         |                        | Boionegoro, 15/06/2008 Jin, Letda Suraii no 158 Boionegoro                  | L.           | Islam        | Moch Ali Muil           | <b>STM</b>  | TNI               | Ita Maidawati                 | <b>SMEA</b> | <b>IRT</b>    | 15/1/2013    |              |         |
| 11                                         |                    | 13140226 M. RIZALDHI DWI CAHYO P              |         |                        | Bajanegoro, 08/07/2008 Jln. Dipanegoro Gg. Untung no 11 Bajanegoro          | ×            | Islam        | Joko Purnomo            | <b>SLTA</b> | Swasta            | Fadhilatun                    | ¢1          | IRT.          | 15/7/2013    |              |         |
| 12<br>10                                   |                    | 13140227 RADHIF AHMAD AL AZZAM                |         |                        | Boionezoro, 16/06/2008 Jin, Wr. Supraoman no 6 Gz. Kuncoro 3 Boionezoro     | -1           | Idam         | Dafit Sassarro          | <b>SLTA</b> | <b>Swasta</b>     | Siti Oomarival                | <b>SMEA</b> | Swasta        | 15/1/2015    |              |         |
| 13<br>11                                   |                    | 13140232 MOCH AKBAR RIZKY                     |         |                        | Bojonegoro, 06/12/2008 Jin Gajah Mada Gg. Samiadun No 9 Bojonegoro          | J.           | Islam        | Azus Ta'in Shoim        | <b>D3</b>   |                   | Winswas Nining Ufik Zuraidah  | S1          | Wiraswasta    | 15/7/2013    |              |         |
| 14<br>12                                   |                    | 13140233 GYA GELUH ASTAYIDHA K.               |         |                        | Bojonegoro, 03/12/2008 Jln. Untung Suropati No 115 Bojonegoro               |              | Islam        | Ayang Susatya           | D3          | Swasta            | Noor afni Sofia G             | S1.         | Wiraswasta    | 15/7/2013    |              |         |
| 15<br>13                                   |                    | 13140234 BIAZ ALBANY NUR HENDRI               |         |                        | Boionezoro, 18/12/2008 Jin, Kapten Rameli 312 Ledok Kulon Bin               |              | Islam        | Hendri Azus Soomvono    | <b>SLTA</b> | <b>Swasta</b>     | Suwartin                      | 51          | PNS           | 15/7/2013    |              |         |
| 16<br>14                                   |                    | 13140235 M. ARKOM ARKHAM HABABA               |         |                        | Bojonegoro, 13/12/2008 Jln., Panglima Polim Gg. Mangga III No 158jn         |              | Islam        | Kamidin                 | 52          | PNS               | Wiwik S                       |             | PNS           | 15/7/2013    |              |         |
| $\overline{17}$<br>15                      |                    | 13140236 AKBAR BAYLI ABIMANYU                 |         |                        | Bojonegoro, 20/12/2008 Jin. Lettu Suyitno Gg Sumiran I no 18 Banjarejo Bin  | J.           | Idam         | Yudha Kumiawan          | <b>SLTA</b> | Swasta            | Indah Setiawati               | D3          | <b>PNS</b>    | 15/7/2013    |              |         |
| 18<br>16                                   |                    | 13140237 M. GHIBRAN AQNAVIO YARDAN            |         |                        | Boionegoro, 10/11/2008 Jin, Serma Ma'un Gg, Garuda Blok 4 Baniarejo Bin     | J.           | Islam        | Suprapto                | 51          | <b>Swasta</b>     | Ovie Oktavia Marini           | 51          | PNS           | 15/7/2013    |              |         |
| 19<br>47                                   |                    | 13140238 M FAWWAZZAKW                         |         |                        | Bojonegoro, 26/11/2008 Jin. Untung Suropati Gg.Klangon III Bojonegoro       |              | Islam        | <b>H</b> Eventa laubaci | Iss.        | <b>DNS</b>        | <b>Hi, Siti Maryan</b>        | ٩t          | Swasta        | 15/7/2013    |              |         |
| 20<br>18                                   |                    | 13140239 RANIA ADILA ISNANALIRA               |         |                        | Bojonegoro, 18/12/2008 Jln. Diponegoro No 33 Bojonegoro                     | ÷.           | Islam        | Wilda Hilmawan          | <b>Si</b>   | <b>BUMN</b>       | Eni Ernawati                  | \$1         | Swasta        | 15/7/2015    |              |         |
| 21<br>19                                   |                    | 13140240 ABRISHAM ULINNUHA                    |         |                        | Tulung Agung, 5/11/2000 Puri Dander Asri Blok K12 Ngumpak Dalem Bin         | J.           | Islam        | Bio Setvo Waliwodi      | 52          | Swasta            | Arustina Bra Harti            | 52          | RT            | 15/7/2013    |              |         |
| $\overline{\mathbf{z}}$<br>$\overline{20}$ |                    | 13140741 ACHMAD DAFFA RAMADHAN                |         |                        | Baionezaro, 05/07/2008 Jin, Out Nys'Dien No 15 Baionezaro                   | x            | Islam        | Yoedi Harianto          | ID3         | Swasta            | Rudiana                       | Ś.          | <b>Synsta</b> | 15/7/2013    |              |         |
| $\overline{23}$<br>$\overline{21}$         |                    | 13140242 RAKHA MANDALA PUTRA P                |         |                        | Bojonegoro, 20/09/2008 Jin Basuki Rahmad Perum Gtaha Citra Harmony H-17 Bjn | $\mathbf{K}$ | Islam        | Doni Prasetio S.        | 51          | PNS               | Dych Yulia Ariani             |             | PNS           | 15/7/2013    |              |         |
| 24<br>$\overline{\mathcal{D}}$             |                    | 13140243 AHMAD BAIHADI BRAMANTYO              |         |                        | Bojonegoro, 04/08/2008 Jln. Dr. Wahidin no 76 Bojonegoro                    | x            | <b>Idam</b>  | Achmad Satrio Utama     | 51          | Guru              | Rina Umronnifab               | Ŕ.          | Guru          | 15/7/2013    |              |         |
| 25<br>23                                   |                    | 13140244 AMIRA ZAFARANI                       |         |                        | Boionegoro, 18/10/2008 Ds.Soko Sari Kec, Soko Kab, Tuban                    | x            | Islam        | M. 45f Mukhlisin        | SLTA        | Polii             | <b>Dwi Fitria</b>             | D3          | Perawat       | 15/7/2013    |              |         |
| ×<br>24                                    |                    | 13140245 ACHMAD CAESAR ROZI P.                |         |                        | Bolonegoro, 09/08/2008 Jln. Sawunggaling no 47 Bolonegoro                   | $\mathbf x$  | <b>Idam</b>  | M. Rozi                 | 51          | Guru              | Anik Susilowed                | <b>SLTA</b> | PNS           | 15/7/2013    |              |         |
| 27<br>25                                   |                    | 13140246 OUFFNITA SAFINA AZZAHRA              |         |                        | Bojonegoro, 08/08/2008 Jin Panglima Polim perumda Blok Z no 5 Sumbang Bin   | ×            | <b>Islam</b> | Bambang Privatno        | <b>SITA</b> | <b>PNS</b>        | llo Prahasturi R.             | ¢1          | <b>DNS</b>    | 15/1/2013    |              |         |
| $\overline{\mathbf{a}}$<br>26              |                    | 13140247 M. DAFFA PRATAMA PUTRA               |         |                        | Bolonegoro, 14/10/2008 Jin Dr Suharso no 6 Moio kampung Bin                 | $\mathbf{K}$ | Islam        | Puil Prasetvo Utomo     | 51          | PNS               | Indah Purwanti                | <b>SLTA</b> |               | 15/7/2013    |              |         |
| 27                                         |                    | 13140248 AXEL ABIEZA WUAYA                    |         |                        | Bojonegoro, 18/11/2008 Jin, Panglima Polim Center Indah Permai B-1          | x            | <b>Islam</b> | Yoopy Rahmat Wilaya     | 51          | PNS               | Revi Puspita Sari             | ٩t          | PNS           | 15/7/2013    |              |         |
| 30<br>28                                   |                    | 13140749 AISYA CAHYA TABINDA                  |         |                        | Bojonegoro, 13/10/2008 Jln. Has Cakro Aminoto 315 Rt/Rw.03 Bin              | x            | Islam        | Azunz Budi Cahvono      | lss.        | Swasta            | <b>Sti Khusnul Khotimah</b>   | š1          | Swasta        | 15/7/2013    |              |         |
| 29                                         |                    | 13140250 M. IRSYADA KURNIA PUTRA              |         |                        | Tuban 22/11/2008 Jln, Mliwis Putih Gr, Madrim Boionegoro                    | x            | slam         | Iwan Kumiawan           | D3          | <b>Swasta</b>     | Nur Hidayati                  | <b>SLTA</b> | RT            | 15/7/2013    |              |         |
| 32<br>30                                   |                    | 13140251 TRI BUANA KUSUMA VENTARI             |         |                        | Boionezoro, 11/11/2008 il. Letnan Sucioto no 9 Rt/Rw 2/1 banjarsari Bin     | $\mathbf{K}$ | Islam        | Sinto                   | <b>STM</b>  | Swasta            | Windarti                      | <b>SMFA</b> | RT            | 15/7/2013    |              |         |
| 33<br>31                                   |                    | 13140252 BRIVAN SHAFA PUTRA P                 |         |                        | Boionegoro, 02/10/2008 Jl, Serma Ma'un Gg, Sukidin no 10 Banjario Bin       | ×            | Islam        | Marivanto               | <b>STP</b>  | <b>Swasta</b>     | Pudjiningsih                  | <b>SLTA</b> | PNS           | 15/7/2015    |              |         |
| 34<br>32                                   |                    | 13140253 FRESHI MORENO                        |         |                        | surabaya . 14/08/2008 Jl. Dr. Cipto 131 A Bojonegoro                        | x            | Islam        | <b>Freshiondi</b>       | lss.        |                   | Wincwas Kumia Rahayu Ningtyas | S1.         | Bank Mandiri  | 15/7/2013    |              |         |
| 35<br>33                                   |                    | 13140254 M. RADITYA ARFIAN MAULANA            |         |                        | Boionezoro, 02/08/2008 Jl. Munzisidi Gz.3/58 Boionezoro                     | $\mathbf{r}$ | Islam        | Nurul Badri             | lss.        | Polii             | <b>Hesti Mayasari</b>         | <b>SLTA</b> | <b>RT</b>     | 15/7/2013    |              |         |
| 36<br>34                                   |                    | 13140257 ADLY NAFFI'U ZIAD ROSIT              |         |                        | Bolonegoro, 7/06/2008   Jl. Kysi Molo Gg. Buyut Pani IV/7 Ngrowo Bin        | ٠            | Islam        | <b>Nur Roldrim</b>      | lss.        | PNS               | Siti Nur Jannah               | D3          | PNS           | 15/7/2013    |              |         |
| 37<br>35                                   |                    | 13140258 ARLANGGA MAULANA AKBAR               |         |                        | Bojonegoro, 03/06/2008 Jl. Panglima Polim Gg. Mangga III no 16 Bin          | L.           | Islam        | Tri Calvo Indarta       | Iss.        | <b>BRI</b>        | Ba Wilaya Hariyanti           | ٩t          | RT            | 15/7/2013    |              |         |
| ä<br>36                                    |                    | 13140262 AINOU EKAJULI PRANELLIYA P           |         |                        | Boionegoro, 03/07/2008 Il Basuki Rahmat Gg.Mu'in no 7 Diambean Sukoreio Bin | f.           | Islam        | <b>Dodik Prayetno</b>   | 51          | <b>Swasta</b>     | Nenny Yulia                   | SME         | Swasta        | 15/7/2013    |              |         |
| 39<br>37                                   |                    | 13140263 ALTHAF SHAREEF SETIAWAN              |         |                        | Bajanezaro, 04/07/2008 Jl. BPKS Tubun Gz. Suproyo no 30 Bajanezaro          | L.           | Islam        | Arief Setimum           | 51          | BUMN              | Wide Metvana                  | \$1         | Swasta        | 15/7/2013    |              |         |
| 40<br>38                                   |                    | 13140265 DAVI FADHILAH MAHARDIKA              |         |                        | Bojonegoro, 10/07/2008 Asrama Brimob RT/RW: 08/01 Jetak Bin                 | L.           | Islam        | Sudarsono               | lss.        | Polii             | Denni Jamrudinatalia          | S1.         | <b>PNS</b>    | 15/7/2013    |              |         |
| 41<br>39                                   |                    | 13140266 M. HANIF AL FARISY HIDAYATULLOH      |         |                        | Baionegoro, 14/07/2008 Jl. Dr. Sutomo no 61 Baionegoro                      | ÷.           | Islam        | Ach. Muttagin           | lss.        | Guru              | <b>Endang Budi Ariati</b>     | \$1         | Wiraswasta    | 15/7/2013    |              |         |
| 42<br>40                                   |                    | 13140269 ZAIBA ELYA RAMEYZA R                 |         |                        | Bojonegoro, 21/08/2008 Jl. Munginsidi 144 Bojonegoro                        | ٠            | Islam        | Setvo Adi Kumiawan      | 51          | Swasta            | Records                       | K.          | Wiraswasta    | 15/7/2013    |              |         |
| 43<br>41                                   |                    | 13140271 SABRINA ALYA KIRANA                  |         |                        | Boionezoro, 20/08/2008 Ds. Neulanan Rt.1 Rw.1 Kec. Dander Bin               | J.           | Islam        | Tezuh Subazya           | ls2         | PNS               | Mardivana                     | \$1         | Swasta        | 15/7/2013    |              |         |
| 丝<br>42                                    |                    | 13140273 ORIZA SATIVA                         |         |                        |                                                                             | M            | Islam        | Bagus Tri Cahyo P       | <b>SLTA</b> |                   | Wiraswasi Eva Febrianti       | <b>SLTA</b> | RT            | 15/7/2013    |              |         |
| 43                                         |                    | 13140274 AUF PUTRA ALAMSYAH                   |         |                        | Bojonegoro, 01/04/2008 Jl Serma Maun Gg Garuda Blok 3 Perumahan No 4 Bjn    | M            | <b>Idam</b>  | Arus Dwi Calivono       | SMA         | wasta             | <b>Sti Chorish</b>            | ¢٤          | IRT           | 15/7/2013    |              |         |
| zt.<br>46<br>44                            |                    | 13140275 FALAH SABRI ABBASY                   |         |                        | Bojonegoro, 04/04/2008 Jl Sari Mulyo Barat No 52 Banjarjo Bin               | M            |              | Didik Setyawan S.sos    |             | <b>PNS</b>        | Sri Irawati S.od              | 51          | lGuru         | 15/7/2013    |              |         |
|                                            |                    |                                               |         |                        | Bojonegoro, 05/04/2008 Jl. Lettu Suyitno No 165 Bin                         |              | Islam        |                         | 51          |                   |                               |             |               |              |              |         |
|                                            |                    | DAFTAR DATA LENGKAP SISWA<br><b>HYPERLINK</b> |         |                        | <b>INPUT DATA SISWA</b><br><b>DATA SISWA</b>                                |              |              | DATA PEMBAYARAN SPP     |             | <b>REKAP DATA</b> | $\bigoplus$                   |             |               | l c          |              |         |
|                                            |                    |                                               |         |                        |                                                                             |              |              |                         |             |                   |                               |             |               |              |              |         |
|                                            |                    |                                               |         |                        |                                                                             |              |              |                         |             |                   |                               |             | 冊<br>同        |              |              |         |

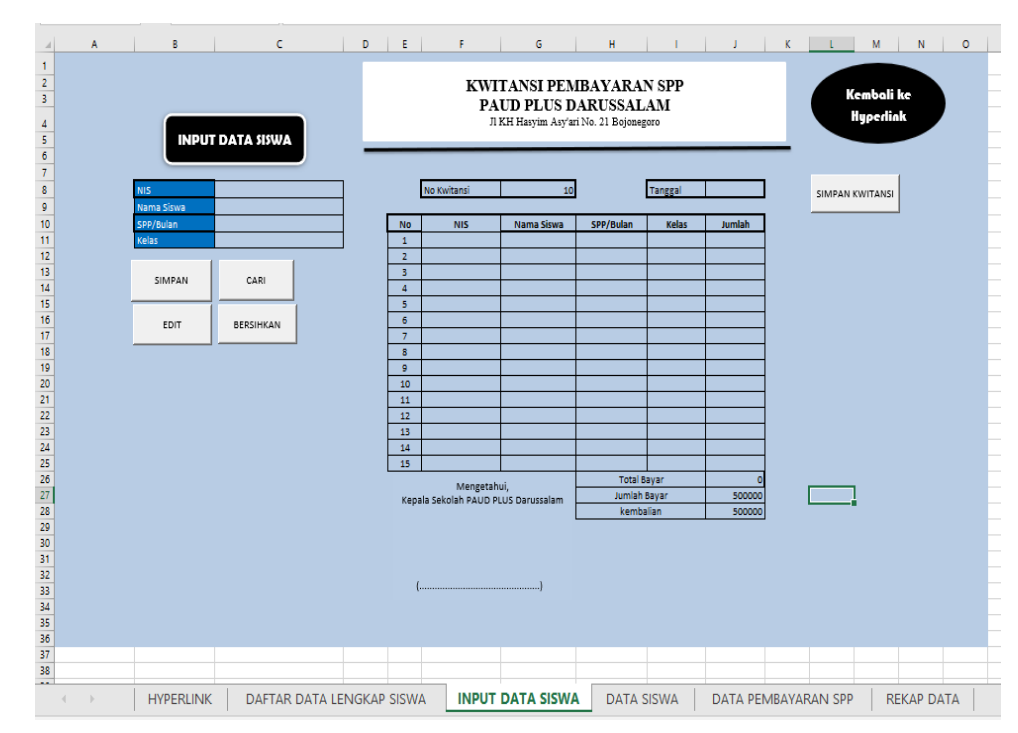

# 3) Penginputan dan pembayaran siswa

### 4) Data pembayaran siswa

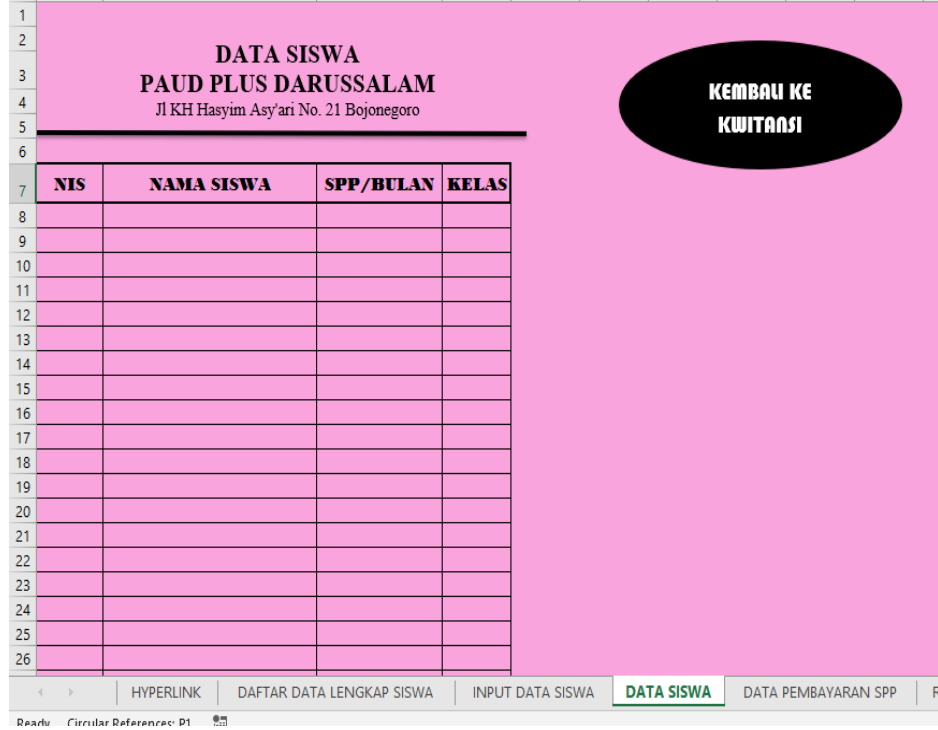

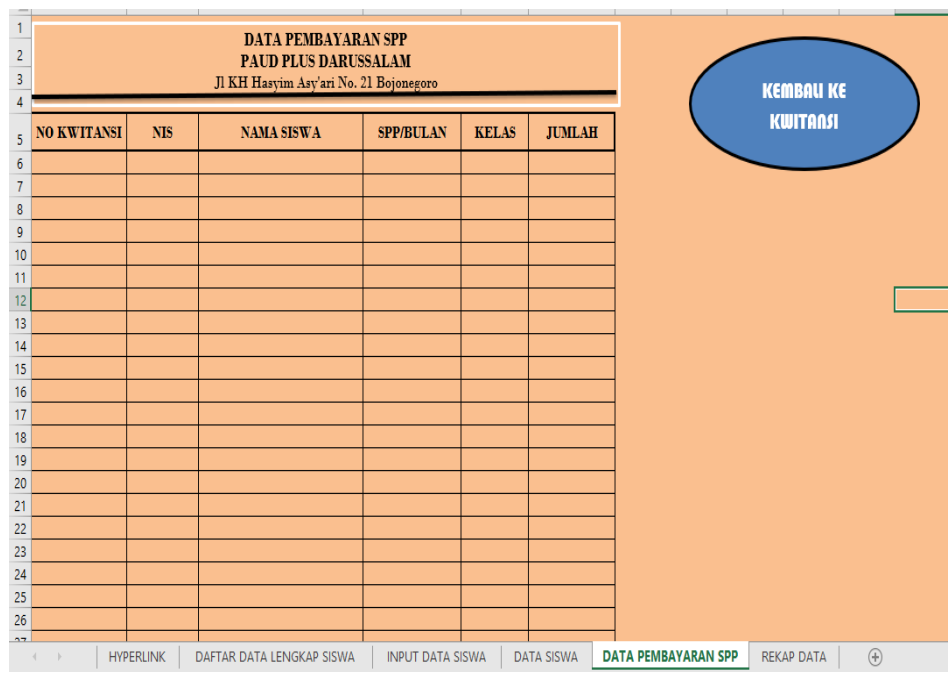

5) Data penyimpanan bagi siswa yang sudah membayar

# 6) Rekap data pembyaran SPP siswa

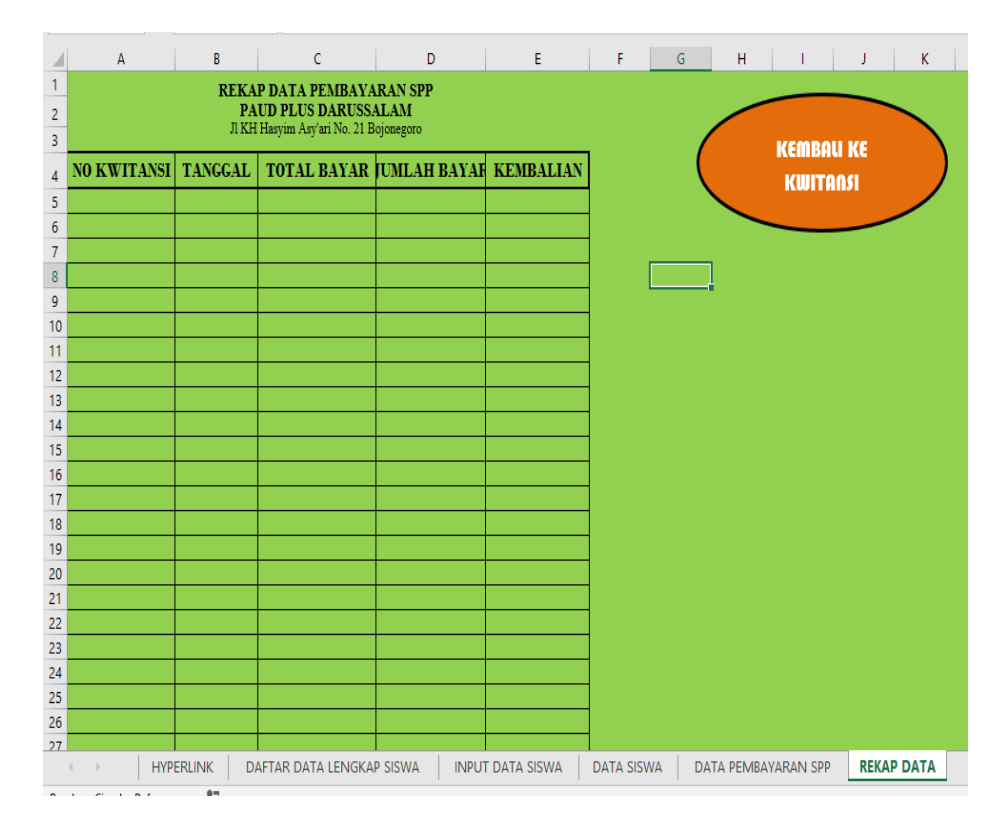

### **4. Pembahasan**

Berdasarkan hasil proses perancangan aplikasi yang penulis lakukan dengan *Microsoft Excel Macro,*  maka dihasilkan aplikasi input dan transaksi pembayaran Dana Sumbangan Pendidikan (DSP). Adapun dalam proses perancangannya penulis telah melakukan tahap demi tahap, mulai dari pembuatan kolom, memasukkan rumus pada *macro* agar saling terhubung antara *sheet* satu dengan *sheet* lainnya sehingga terbentuk Aplikasi Input dan Transaksi Pembayaran Dana Sumbangan Pendidikan (DSP).

Pada *sheet* INPUT DATA SISWA digunakan untuk mengiput data dan pembayaran siswa, kemudian hasil input masuk ke *sheet* DATA SISWA, Jika data sudah diinput juga dapat untuk melakukan pencarian data pembayaran siswa di *sheet* INPUT DATA SISWA. Sedangkan pada kolom kuitansi digunakan untuk meng-*entri* pembayaran yang kemudian terhubung pada *sheet* DATA PEMBAYARAN DSP dan *sheet* REKAP DATA, yang *sheet* DATA PEMBAYARAN DSP berfungsi sebagai penyimpanan siswa yang sudah membayar DSP lengkap dengan nomor kuitansi, dan *sheet* REKAP DATA yaitu rekapitulasi seluruh pembayaran yang terjadi pada hari ketika membayar.

Sehingga dengan data-data pembayaran tersebut dapat mengetahui jumlah masuknya pembayaran yang terjadi pada hari tersebut dan dapat mengetahui siapa sajakah yang sudah atau belum membayar Dana Sumbangan Pendidikan (DSP).

# **5. Conclusion, Limitations, and Suggestions**

#### **Simpulan**

Berdasarkan hasil penelitian yang telah dilakukan serta pembahasan diperoleh kesimpulan :

- a. Telah dibuat program aplikasi penginputan dan pembayaran komputer Microsoft Excel Macro.
- b. Program tersebut dibuat untuk memperlancar dan meringankan pencarian data siswa yang akan atau sudah membayar, dengan adanya pencarian petugas administrasi tidak akan kesulitan mencari data-data siswa yang sudah maupun belum membayar Dana Sumbangan Pendidikan (DSP) dan tentunya lebih efektif dan efisien.

#### **Saran**

Berdasarkan hasil pembahasan serta penelitian diperoleh saran:

- 1. Program aplikasi yang telah dibuat dimodifikasi dan dikembangkan lagi agar dapat mengikuti alur perkembangan zaman.
- 2. Terdapat kode atau *script-*script di dalam pembuatan aplikasi tersebut, mungkin bisa dipahami menurut bahasa komputer agar paham cara membuat maupun menggunakan program aplikasi tersebut.

#### **References**

Arinawati, Heni Dwi. 2012. Pengembangan Sistem Informasi Pembayaran Sekolah, pada Sekolah Menengah Atas (SMA) Negeri 1 Rembang Berbasis Web. Universitas Semarang.

Reski, Alfan. 2012. Rancang Bangun Sistem Informasi Pembayaran SPP pada SMK Negeri 1 Geger Madiun.

Soemarso. 2004. Aplikasi Penjualan Kendaraan Bermotor. Jakarta.

Teguh, W. 2004. Sistem Basis Data. Graha Ilmu. Bandung

Suryana, Yana. 2013. Rancang bangun Aplikasi Pembayaran Sumbangan Pembinaan Pendidikan (SPP) di SMA Ciledug Garut Menggunakan Metodologi Berorientasi Objek Unified Approach (UA). Sekolah Tinggi Teknologi. Garut.